# Machine learning for natural language processing Reading course, Spring 2014

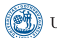

UNIVERSITY OF GOTHENBURG

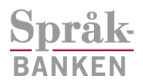

Richard Johansson

January 28, 2014

K ロ ▶ K @ ▶ K 할 ▶ K 할 ▶ 이 할 → 9 Q @

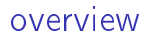

[practical matters](#page-1-0)

[a motivating example](#page-7-0)

[a quick overview of the suggested reading topics](#page-24-0)

<span id="page-1-0"></span>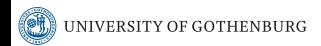

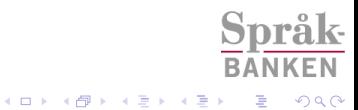

- $\triangleright$  machine learning for natural language processing
- $\triangleright$  you have different backgrounds: some are beginners and some are already experienced
	- $\triangleright$  this is an opportunity to complete your knowledge of ML or more NLP, or both
	- $\triangleright$  as long as you are able to write and present comprehensibly for a general audience in the end

K ロ ▶ K @ ▶ K 할 ▶ K 할 ▶ 이 할 → 9 Q Q

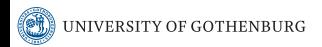

possible organization of the course: up for discussion!

- $\blacktriangleright$  introduction (today)
- $\blacktriangleright$  reading period
- $\blacktriangleright$  seminars
- $\blacktriangleright$  writing papers

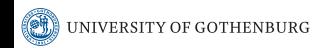

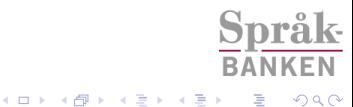

## examination

- $\blacktriangleright$  write a paper
	- $\blacktriangleright$  something like a conference paper
	- $\triangleright$  (optionally) submit it to a conference
- $\blacktriangleright$  present it at a seminar

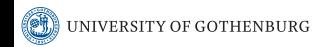

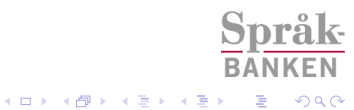

## course webpage

- ▶ <http://spraakbanken.gu.se/swe/personal/richard/mlnlp>
- $\triangleright$  contains practical information regarding the course

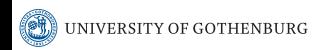

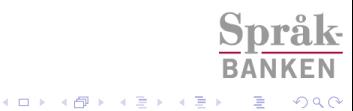

# study material

- $\blacktriangleright$  books
- $\rightharpoonup$  papers
- $\blacktriangleright$  Nivre's lectures

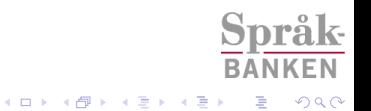

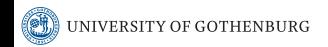

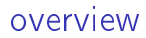

[practical matters](#page-1-0)

[a motivating example](#page-7-0)

### [a quick overview of the suggested reading topics](#page-24-0)

<span id="page-7-0"></span>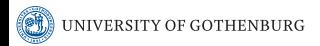

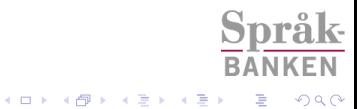

in general: what is machine learning?

### **Example 3** assume we want to build some **prediction function**:

- $\triangleright$  given a document, say whether it is sports-related or not
- $\triangleright$  given an image, say whether or not it contains a human face
- $\triangleright$  given a sentence, predict its syntactic analysis
- $\triangleright$  instead of hand-coding the function, some part of it is tuned automatically (learned) from examples
- $\triangleright$  central theoretical challenge: how to induce "knowledge" from given examples, so we can make predictions in new situations

K ロ ▶ K @ ▶ K 할 ▶ K 할 ▶ 이 할 → 9 Q @

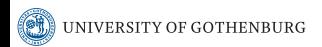

# example: grouping documents by customer sentiment

### $\triangleright$  our task: develop a program that groups customer reviews into positive and negative classes (given the text only)

#### Animiral Just plain lame. August 14, 2007

#### By Gary Smith "Editor, Handgun Hunter Magazine" (Texas) - See all my reviews

#### This review is from: Garden & Gun (Magazine)

This magazine has a catchy title and very nice graphics and photography. What the premier issue lacks is anything of any substance about guns or hunting. I wonder if they actually read their own title. In my opinion these guys are nothing more than posers from the guns/hunting standpoint and many of the photographs appear to be staged. In particular, there are a couple pictures of a woman shooting a bow and arrow. Not only is she showing extremely poor form she's using the equipment shown in the photographs incorrectly. This is tantamount to using spinning gear with the reel positioned over the top of the fishing pole. If they want to cover hunting they should at least hire a photo editor that knows what (s)he's looking at. If you want a hunting magazine buy something else...

Språ

**◆ロト ◆伊ト ◆ミト → ミト** 

**RANKFN** 

 $2990$ 

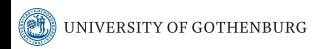

## one approach: use a sentiment wordlist

### $\triangleright$  for instance the MPQA list

type=strongsubj len=1 word1=wretchedly pos1=anypos stemmed1=n priorpolarity=negative type=strongsubj len=1 word1=wretchedness pos1=noun stemmed1=n priorpolarity=negative type=weaksubj len=1 word1=writhe pos1=verb stemmed1=y priorpolarity=negative type=weaksubi len=1 word1=wrong pos1=adi stemmed1=n priorpolarity=neqative type=weaksubj len=1 wordl=wrong posl=anypos stemmedl=y priorpolarity=negative type=weaksubj len=1 word1=wrongful pos1=adj stemmed1=n priorpolarity=negative type=strongsubj len=1 word1=wrongly pos1=anypos stemmed1=y priorpolarity=negative týpe=weaksúbj len=1 word1=wrought pos1=adj stemmed1=n priorpolarity=negative type=weaksubj len=1 word1=wrought pos1=noun stemmed1=n priorpolarity=negative type=strongsubi len=1 word1=wry pos1=adi stemmed1=n priorpolarity=positive type=strongsubi len=1 word1=vawn pos1=noun stemmed1=n priorpolarity=negative type=strongsubj len=1 word1=yawn pos1=verb stemmed1=y priorpolarity=negative type=strongsubj len=1 word1=yeah pos1=anypos stemmed1=y priorpolarity=neutral type=strongsubj len=1 word1=yearn pos1=verb stemmed1=y priorpolarity=positive type=strongsubj len=1 word1=yearning pos1=noun stemmed1=n priorpolarity=positive type=strongsubj len=1 word1=yearningly pos1=anypos stemmed1=n priorpolarity=positive type=strongsubj len=1 word1=yelp pos1=verb stemmed1=y priorpolarity=negative type=strongsubj len=1 word1=yep pos1=anypos stemmed1=y priorpolarity=positive type=strongsubi len=1 word1=ves pos1=anypos stemmed1=v priorpolarity=positive type=weaksubj len=1 word1=youthful pos1=adj stemmed1=n priorpolarity=positive type=strongsubj len=1 word1=zeal pos1=noun stemmed1=n priorpolarity=positive type=strongsubj len=1 word1=zealot pos1=noun stemmed1=n priorpolarity=negative týpe=strongsubj len=1 word1=zealous pos1=adj stemmed1=n priorpolaritý=negative type=strongsubj len=1 word1=zealously pos1=anypos stemmed1=n priorpolarity=negative type=strongsubj len=1 word1=zenith pos1=noun stemmed1=n priorpolarity=positive rål type=strongsubi len=1 word1=zest pos1=noun stemmed1=n priorpolarity=positive **BANKEN** 

UNIVERSITY OF GOTHENBURG

 $2990$ 

document sentiment by summing word scores

 $\triangleright$  store all MPQA sentiment values in a table as numerical values

**KOR KORA KERKER EL KORA** 

- $\triangleright$  e.g. 2 points for strong positive,  $-1$  point for weak negative
- $\triangleright$  predict the overall sentiment value of the document by summing the scores of each word occurring

```
def guess sentiment(document, weights):
    score = 0for word in document:
        score += weights.get(word, 0)
    if score >= 0:
        return "pos"
    else:
        return "neg"
```
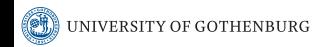

## experiment

 $\triangleright$  we evaluate on 50% of a sentiment dataset <http://www.cs.jhu.edu/~mdredze/datasets/sentiment/>

```
def evaluate(labeled_documents, weights):
    ncorrect = 0for, label,, document in labeled documents:
        guess = guess_sentiment(document, weights)
        if guess == label:
            ncorrect += 1
    return float(ncorrect) / len(labeled_documents)
```
 $\blacktriangleright$  this is a balanced dataset, coin-toss accuracy would be 50%

K ロ ▶ K @ ▶ K 할 X X 할 X → 할 X → 9 Q Q →

 $\triangleright$  with MPQA, we get an accuracy of 59.5%

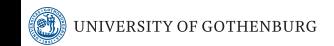

- $\blacktriangleright$  it's hard to set the word weights
- $\triangleright$  what if we don't even have a resource such as MPQA?
- $\triangleright$  can we set the weights automatically?

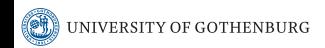

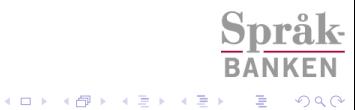

# an idea for setting the weights automatically

- $\triangleright$  start with an empty weight table (instead of using MPQA)
- $\triangleright$  classify documents according to the current weight table
- $\triangleright$  each time we misclassify, change the weight table a bit
	- $\blacktriangleright$  if a positive document was misclassified, add 1 to the weight of each word in the document
	- $\blacktriangleright$  and conversely

```
def train_by_errors(labeled_documents, number_iterations):
   weights = \{\}for iteration in range(number_iterations):
        for _, label, _, document in labeled_documents:
            guess = guess_sentiment(document, weights)
            if label == "pos" and guess == "neg":
                for word in document:
                    weights[word] = weights.get(word, 0) + 1elif label == "neg" and guess == "pos":
                for word in document:
                    weights[word] = weights.get(word, 0) - 1return weightsTY OF GOTHENBURG
                                                KOR KORA KERKER EL KORA
```
- $\triangleright$  we compute the weights using 50% of the sentiment data and test on the other half
- $\blacktriangleright$  the accuracy is 81.4%, up from the 59.5% we had when we used the MPQA
- $\triangleright$  machine learning doesn't have to be harder than this!
	- $\triangleright$  train\_by\_errors is called the **perceptron** algorithm and is one of the most widely used machine learning algorithms

K ロ ▶ K @ ▶ K 할 X X 할 X → 할 X → 9 Q Q →

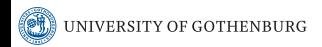

## examples of the weights

amazing 171 easy 124 perfect 109 highly 108 five 107 excellent 104 enjoy 93 job 92 question 90 wonderful 90 performance 83 those 80 r&b 80 loves 79 best 78 recommended 77 favorite 77 included 76 medical 75 america 74<br>UNIVERSITY OF GOTHENBURG waste -175 worst -168 boring -154 poor -134  $^{\circ}$  -130 unfortunately -122 horrible -118 ok -111 disappointment -109 unless -108 called -103 example -100 bad -100 save -99 bunch -98 talk -96 useless -95 author -94 effort -94 oh -94

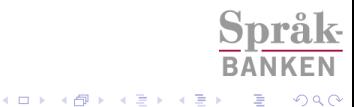

## a geometric view of the same thing

 $\triangleright$  in the literature, typically a geometric formulation is used: given some object  $x$ , compute the score

 $w \cdot f(x)$ 

and return "positive" if the score  $> 0$ , otherwise "negative"  $\blacktriangleright$   $f(x)$  is a feature vector representing the object x, and w is a weight vector returned by the learning procedure

 $\triangleright$  for instance, the document "useless waste" might be

 $[0, 0, 0, 1, 0, 0, 1, 0, 0, 0, \ldots]$ 

- $\blacktriangleright$  and  $w_4$  could be -96 and  $w_7$  -175
- $\triangleright$  in document classification, the dimensions typically correspond to word types

 $\blacktriangleright$  in general, x can be any object, not just a document<br>NIVERSITY OF GOTHENBURG

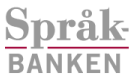

**K ロ ▶ K @ ▶ K 할 ▶ K 할 ▶ → 할 → 이익⊙** 

the same thing with scikit-learn

```
\blacktriangleright to train a classifier:
```

```
vec = DictVectorizer()
clf = Perceptron(n iter=20)
clf.fit(vec.fit transform(train docs),
        numpy.array(train targets))
```
 $\blacktriangleright$  to classify a new instance:

```
guess = clf.predict(vec.transform(doc))
```
RANKFN

K ロ ▶ K @ ▶ K 할 X X 할 X → 할 X → 9 Q Q →

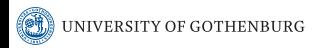

# other types of classifiers

- $\blacktriangleright$  there are many other approaches apart from the perceptron
- [http://scikit-learn.org/stable/supervised\\_learning.html](http://scikit-learn.org/stable/supervised_learning.html)
- $\blacktriangleright$  why?

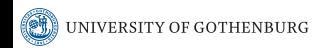

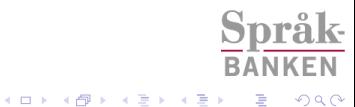

what if we have more than two categories?

▶ for instance ['dvd', 'books', 'health', 'music', 'camera', 'software']

 $\triangleright$  a possible solution: instead of one weight for each word, one weight for each word-category pair

```
def score_category(document, weights, category):
    score = 0for word in document:
        score += weights.get((word, category), 0)
   return score
```
def guess\_category(document, weights, categories): return max(categories, key=lambda c: score\_category(document, weights, c))

**KORK EX KEY KEY YOUR** 

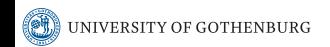

perceptron training with multiple categories

 $\blacktriangleright$  if a document is misclassified: increase the weights for the correct label and decrease them for the incorrect guess

```
def train_by_errors(labeled_documents, categories, number_iterations):
   weights = \{\}for iteration in range(number_iterations):
        for label, _, _, document in labeled_documents:
            guess = guess_category(document, weights, categories)
            if label != guess:
                for word in document:
                    weights[(word, label)] = weights.get((word, label), 0) + 1weights[(word, guess)] = weights.get((word, guess), 0) - 1return weights
```
Språ

**KORK EX KEY KEY YOUR** 

**RANKFN** 

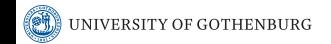

a geometric view (multiple categories)

**Example 3** given some object x, for each possible output y compute the score

$$
w\cdot f(x,y)
$$

Språ

K ロ K イロ K モ X モ X モ X モ コ ア イ ヨ > ア つ Q Q Q

and return the highest-scoring y

 $\blacktriangleright$   $f(x, y)$  is a feature representation of the input-output pair

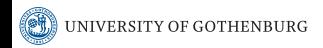

# structured prediction

- piven an input x (e.g. a sentence), predict an output y (e.g. a tag sequence or a parse tree)
- $\blacktriangleright$  a typical solution is similar to what we did in the multiple-category case: compute a score defined as

$$
w\cdot f(x,y)
$$

and maximize  $w$ .r.t.  $y$ 

 $\blacktriangleright$  ... but the maximization step depends on the task, e.g. Viterbi for taggers and CKY for parsers

K ロ ▶ K @ ▶ K 할 ▶ K 할 ▶ 이 할 → 9 Q @

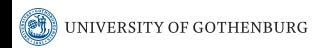

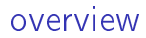

[practical matters](#page-1-0)

[a motivating example](#page-7-0)

[a quick overview of the suggested reading topics](#page-24-0)

<span id="page-24-0"></span>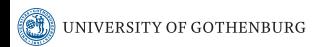

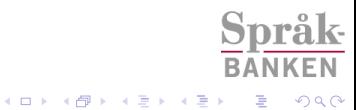